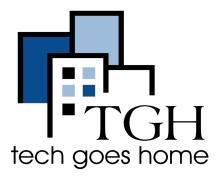

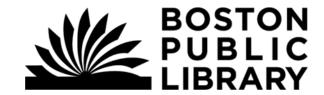

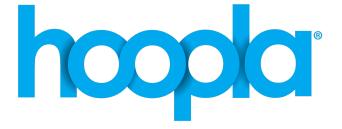

## Boston Public Library: Hoopla <a href="https://www.hoopladigital.com/">https://www.hoopladigital.com/</a>

Movies, TV shows, music, eBooks, and comics for online streaming or download to mobile devices, with no waiting lists. Borrow up to 10 items per calendar month. Use your Boston Public Library card for a free Hoopla account.

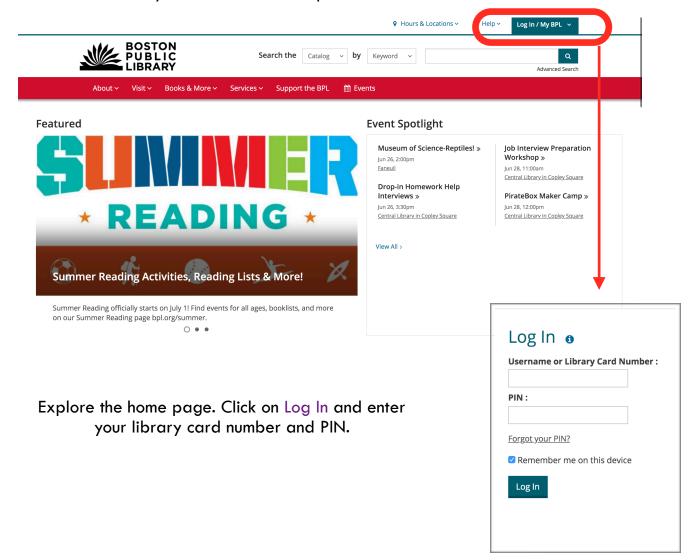

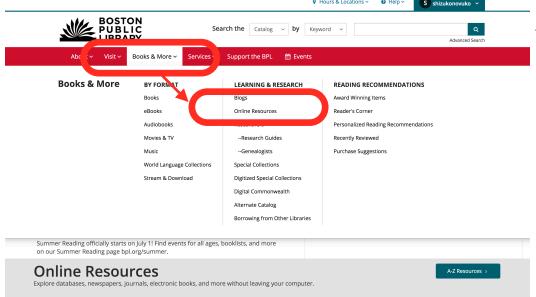

Select Books & More, and then open Online Resources.

By Subject For Kids For Teens Literature, Books, and Reading  $\gg$ All Kids Resources » All Teen Resources » History and Political Science » Reference and Educa Reference and Education » Language Learning » Business Books and Reading » clopedias » Art and Architecture » Pre-K » Literature and Reading x View All > View All > By Format Learning Too By Subject: Literature, Books, and Reading Magazines & Journals » Reading Suggestions » Test Prep » Literary Criticism » Streaming & Downloadable Media » Online Courses » Literature Periodical Indexes » Encyclopedias » View All >

In By Format, select Streaming & Downloadable Media.

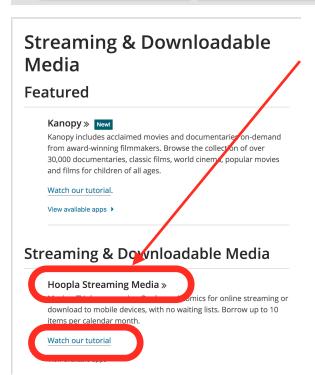

Select Hoopla Streaming Media.

You can select Watch our tutorial for more help.

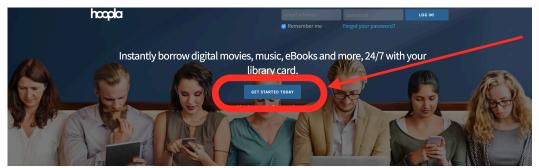

Select Get Started Today.

Your public library at your fingertips.

Anytime. Anywhere.

hoopla is a groundbreaking digital media service offered by your local public library that allows you to borrow movies, music, audiobooks, ebooks, comics and TV shows to enjoy on your computer, tablet, or phone – and even your TV! With no waiting, titles can be streamed immediately, or downloaded to phones or tablets for offline enjoyment later. We have hundreds of thousands of titles to choose from, with more being added daily. hoopla is like having your public library at your fingertips. Anystime. Anywhere.

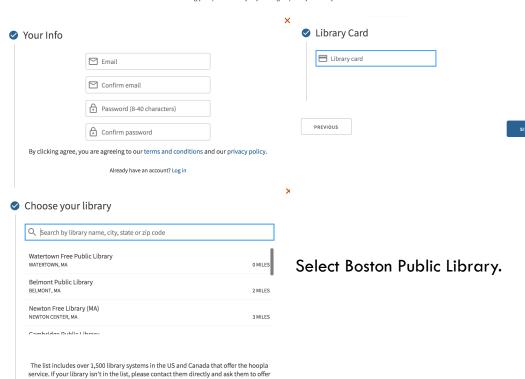

Enter your email and create a password.
Then enter your library card number.

Thanks for signing up. Here's some information about hoopla so you know what to expect.

hoopla to their patrons!

You should receive a confirmation message. Select Done.

X

If you need any help using hoopla, please call us at (617) 536-5400 and we'd be happy to assist you.

DONE

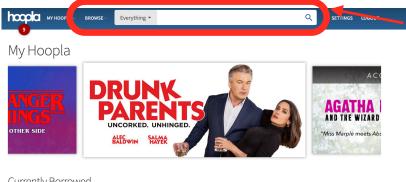

On Hoopla's home page, you can click on Browse to look at all the available books. movies, TV shows, music, and comics.

OR search for a specific title

## Currently Borrowed

You don't have anything currently borrowed. If you did, it would be shown here.

Click here to see your borrowing history

## Recommended For You

Based on what you've previously borrowed and what's popular. Click here to see more recommendations

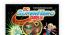

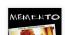

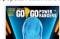

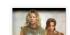

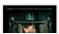

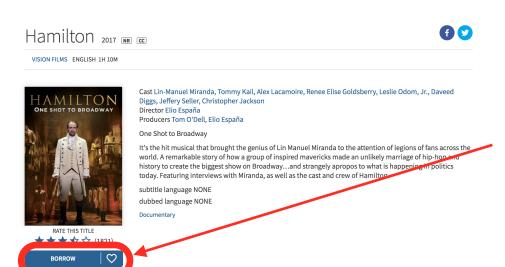

Once you select something, click on Borrow.

his title is available for 3 days after you borrow it. This title is available for streaming and downloading (mobile devices only).

## Similar Artists

[Fd....d p.L.] [1...] [1...] [1...] [1...] [1...] [1...] [1...] [1...]

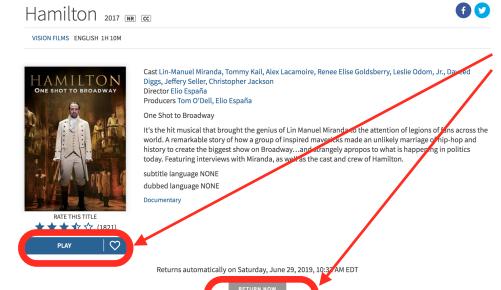

Similar Artists

You can play the movie now. Click on Return Now when you want to return the movie.

Congrats! You now know how to access Hoopla's movies, books, and so much more!